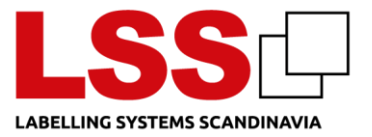

#### **1 Web site**

Via our website, we collect information for analysis in Google Analytics, these data we use to manage, improve, and optimize our website and services for the best user experience and for statistic purpose.

## **2 Cookies**

We use cookies at our website. You can read more about use of cookies in our cookie policy, as you will find below:

Websitet [www.lss-dk.com](http://www.lss-dk.com/) and [www.lss.dk](http://www.lss.dk/) uses cookies for statistic purpose and marketing.

A cookie is a small data file, which is saved at the user's computer in order to recognize the computer.

A cookie is a passive file, which cannot collect information at your computer, spread computer virus or other damaging programs.

Cookies will delete itself after 12 month, but will be renewed when visiting the website.

Some cookies can be used on different websites, and information collected by cookies, can be shared between companies for marketing purpose.

#### **2.1 The following cookies is used**

Google Analytics – statistics – read more: <https://developers.google.com/analytics/devguides/collection/analyticsjs/cookie-usage?hl=da>

Server side condition handling.

CookieConsent – Cookiebot. Saves the consent state of the current domain.

fr, tr - Facebook cookie, used for optimization for advertising services.

bcookie, bscookie, lidc og lissc – LinkedIn cookies, for use to check embedded services. ActiveCampaign cookie to identify userID.

# **3 Refusal and deleting of cookies**

You can set your browser to prevent cookies from being stored on your computer. However, please note that without cookies you may not be able to use all of the features of the site:http://www.wikihow.com/Disable-Cookies

Deleting cookies / withdrawal of consent If you want to delete cookies, alreade stored at your computer, you can read about it here: http://www.wikihow.com/Clear-Your-Browser's-Cookies

Ønsker du at slette cookies som allerede er lagret på din computer, kan du læse om det her: [http://www.wikihow.com/Clear-Your-Browser's-Cookies](http://www.wikihow.com/Clear-Your-Browser)

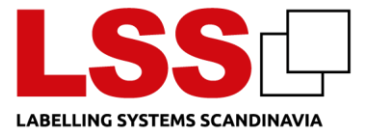

You can delete cookies in your browser settings. Below you can find assistance for the most common browsers.

Internet Explorer: [http://windows.microsoft.com/da-DK/windows-vista/Delete-your-Internet](http://windows.microsoft.com/da-DK/windows-vista/Delete-your-Internet-cookies)[cookies](http://windows.microsoft.com/da-DK/windows-vista/Delete-your-Internet-cookies) Mozilla Firefox:<http://support.mozilla.org/da/kb/Deleting%20cookies>

Google Chrome:<http://support.google.com/chrome/bin/answer.py> Opera:<http://www.opera.com/help/tutorials/security/privacy/> Safari:<http://docs.info.apple.com/article.html>

### **4 Links to other websites**

Our web site can contain links to other web sites. We are not responsible for the content of other websites (third party websites) or for the procedures that such third parties have for the collection and processing of personal data. When you visit a third party website, read the website owner's privacy policy and other relevant policies.

Sletning af cookies / tilbagekaldelse af samtykke